# **Esercitazione 1: Effetto della LISN in una rete per la misura delle emissioni condotte**

Nella figura seguente è riportato un possibile schema realizzativo di una *rete per la stabilizzazione dell'impedenza* (*LISN*) ed i valori numerici dei componenti considerati.

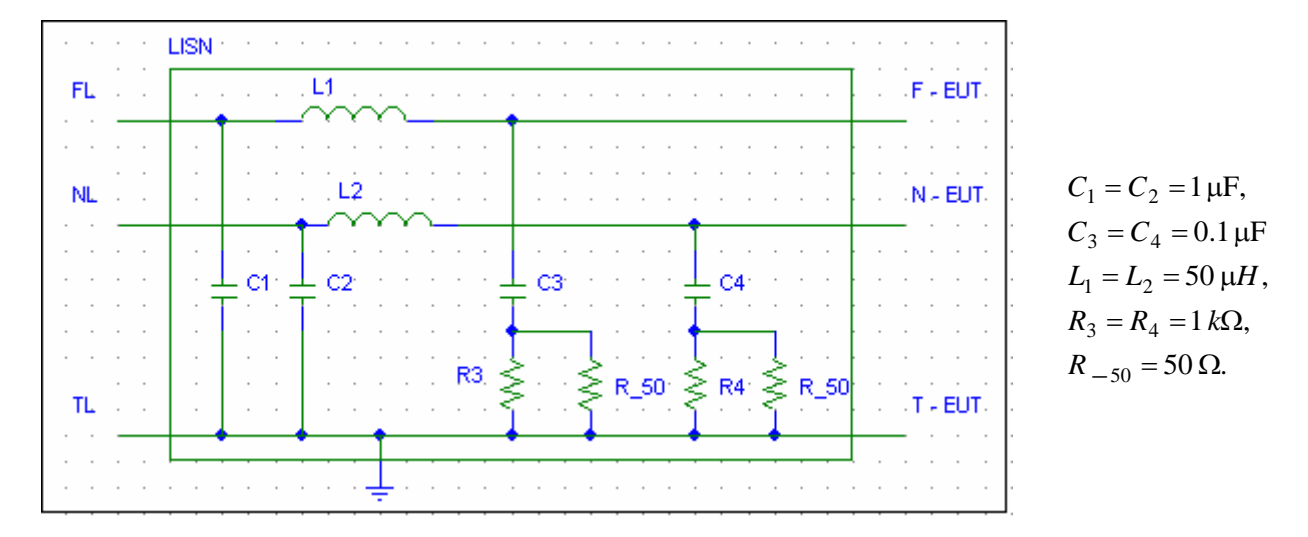

## **Punto A: stabilizzazione dell'impedenza.**

Assumiamo che l'EUT sia descrivibile con un resistore  $R_F = 1 k\Omega$ . collegato tra F e T ed un resistore  $R_N = 1 k\Omega$ . *collegato tra* N e T.

Valutare l'andamento nella banda 150 KHz − 30 MHz (*banda delle emissioni condotte*) dell'impedenza equivalente vista ai capi dei resistori R\_50, nel caso in cui tra F e T e tra N e T della linea ci siano due circuiti aperti.

## **Punto B: filtraggio dei disturbi della rete.**

Assumiamo che l'EUT sia descrivibile con un resistore  $R_F = 1 k\Omega$ . collegato tra F e T ed un resistore  $R_N = 1 k\Omega$ . *collegato tra* N e T.

Si consideri la rete descritta dal seguente circuito, con  $R_s = 10 \Omega$ ,  $R_n = 1 k\Omega$ .

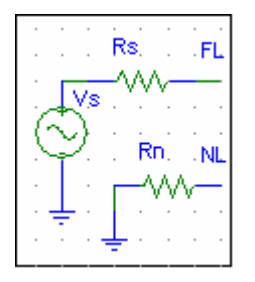

Valutare l'andamento nella banda 150 KHz – 30 MHz dell'attenuazione introdotta dalla LISN sul segnale prelevato ai capi di uno dei resistori R\_50 (esprimere il risultato in dBm).

## **Punto C: misura del disturbo condotto.**

Assumiamo che l'EUT sia descrivibile con l'equivalente di Norton mostrato in figura, collegato tra F e N, mentre N e T sono in corto-circuito. Assumiamo inoltre che la forma d'onda della corrente sia quella rappresentata in figura.

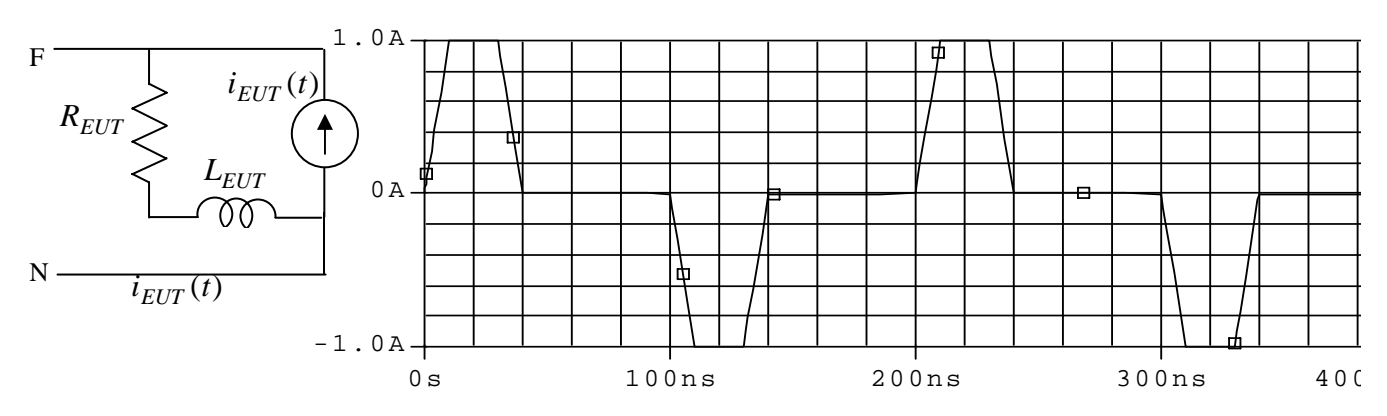

Valutare il rispetto delle specifiche sulle emissioni condotte, sia per distribuzione ristretta che per distribuzione non ristretta, nei due casi:

- 1)  $R_{FIT} = 10 \Omega$ ,  $L_{FIT} = 10 \mu H$
- 2)  $R_{EUT} = 1 \Omega$ ,  $L_{EUT} = 1 \mu H$

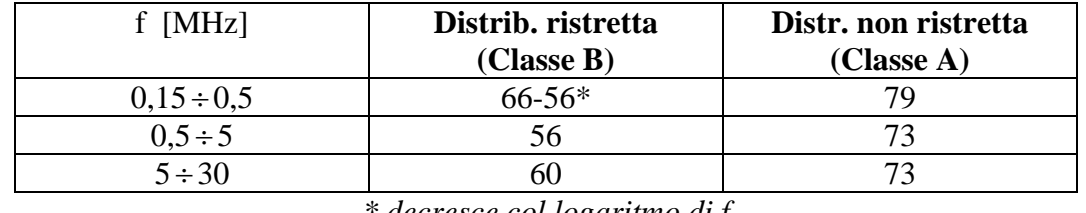

## **LIMITI DI EMISSIONE CONDOTTA in** V [dBuV] **(valori di quasi-picco)**

*\* decresce col logaritmo di f* 

## **SPUNTI PER L'APPROFONDIMENTO**

- 1) Con riferimento alle condizioni descritte al punto A, studiare la sensibilità del valore dell'impedenza al variare dei parametri della LISN.
- 2) Con riferimento alle condizioni descritte al punto B, provare ad alimentare anche tra N e T ed a verificare la sensibilità del risultato all'ampiezza ed alla frequenza dei generatori.
- 3) Con riferimento alle condizioni descritte al punto C, verificare cosa accade se la corrente di disturbo viene iniettata tra N e T.
- 4) Con riferimento alle condizioni descritte al punto C, provare a progettare un filtro di alimentazione in modo da ridurre le emissioni nella banda in cui la norma viene violata. Stimare i valori da assegnare a condensatori ed induttori accoppiati e simularne il comportamento.